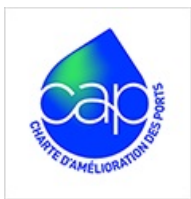

## **Accessibilité**

Publié le 30/10/2020 - Mis à jour le22/03/2024

Ce site tente d'être accessible pour le plus grand nombre. Toutefois, si vous rencontrez des difficultés, n'hésitez pas à nous le faire savoir via notre [formulaire](https://www.cap.haropaport.com/fr/contacter) de contact.

Consulter notre déclaration [d'accessibilité.](https://www.cap.haropaport.com/fr/declaration-daccessibilite)

## **Taille d'affichage**

Les textes de contenu dans ce site ont une taille de police relative, c'est à dire agrandissable selon les besoins. Pour modifier la taille d'affichage du texte :

- Mozilla Firefox, Microsoft Edge et Google Chrome : faites**CTRL + signe plus (+)** pour agrandir et **CTRL + signe moins (−)** pour diminuer. **CTRL + zéro du pavé numérique (0) pour revenir à la taille par défaut**.
- Safari : appuyez simultanément sur les touches**Option + Commande + signe moins (−)**
- Internet Explorer : allez dans **Affichage, Taille du texte** et choisissez.

# **Aides à la navigation - Liens d'évitement**

Ce menu est placé dès le début de la page, ces liens permettent, dès le chargement de celle-ci, d'accéder directement aux zones principales du site.

## **Aides à la navigation - Rôles ARIA des zones du document**

Vous pouvez à l'aide de votre aide technique (lecteur d'écran...) vous déplacer dans les pages grâce aux rôles. Ces rôles permettent de mieux structurer le document et ainsi de vous aider dans votre navigation.

- avec NVDA : **NVDA + F7**
- avec Jaws : **CTRL + INS + point-virgule (;)**
- avec VoiceOver : **CTRL + Option + U**

## **Retour d'information et contact**

Si vous n'arrivez pas à accéder à un contenu ou à un service,

vous pouvez contacter le référent [accessibilité](https://www.cap.haropaport.com/fr/contacter) numérique du CAPpour être orienté vers une alternative accessible ou obtenir le contenu sous une autre forme.

## **Défenseur des droits**

Vous avez signalé au responsable du site internet un défaut d'accessibilité qui vous empêche d'accéder à un contenu ou à un des services du portail et vous n'avez pas obtenu de réponse satisfaisante :

- écrire un message au [Défenseur](https://formulaire.defenseurdesdroits.fr) des droits
- contacter le délégué du [Défenseur](https://www.defenseurdesdroits.fr/saisir/delegues) des droits dans votre région
- Envoyer un courrier par la poste (gratuit, ne pas mettre de timbre) à l'adresse suivante :

**Le Défenseur des droits Libre réponse 71120 75342 Paris CEDEX 07**

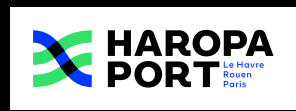

*71, quai Colbert, 76600 Le Havre 02 [79](tel:0279180500) 18 05 00*